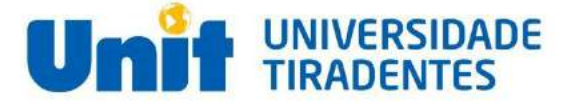

Análise e Desenvolvimento de Sistemas - 2020.2

# PortoDigital Projeto Residência:

# Nova funcionalidade no aplicativo Lovečrypto

# **SQUAD:**

Caroline Barros JoãoGabriel Lucas Araújo Mark Daniel Miguel Morais Nathalia Moraes Pedro Dias Talita Pinheiro

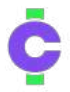

## **1 - Links dos arquivos do MVP**

#### **1.1 - Código Fonte do Projeto**

<https://github.com/joaogrbm/projeto-residencia-unit>

#### **1.2 - Versão Online do MVP**

[https://lovecrypto.netlify.app](https://lovecrypto.netlify.app/)

#### **2 - Link do Pitch**

https://docs.google.com/presentation/d/1to03lTUfSjkJUUF3NNOt64HK hGbmDgnJtXTKlK9npnY/edit?usp=sharing

#### **2.1 - Problemática do desafio**

O problema apresentado pela empresa **Lovecrypto** é a busca de outros tipos de atividades que poderiam ser disponibilizadas para os usuários fazerem pelo celular, de forma fácil e que as empresas estejam dispostas a pagar por elas.

Manter os clientes satisfeitos é um desafio diário para qualquer empresa que deseja se destacar no mercado. Os clientes querem ter suas expectativas superadas, logo, oferecer um produto de qualidade já não é mais suficiente para ter esse destaque. Uma empresa que não tem noção da importância da satisfação do cliente e não se preocupa com isso, tende a estar com os dias contados, pois o cliente insatisfeito tem uma grande chance de não voltar.

Por esse motivo, muitas empresas têm investido em diversas maneiras de mensurar e monitorar os índices de satisfação do cliente, através de feedbacks de campanhas, para traçar planos e estratégias de fidelização, identificar determinados problemas, promover melhorias, e adquirir importantes insights corporativos. Essas empresas buscam novas formas de ter um melhor entendimento sobre as expectativas dos clientes e sua experiência com a marca, e de ter um maior engajamento por parte de seus clientes.

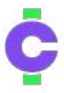

#### **2.2 - Solução Proposta**

A nova ferramenta a ser desenvolvida, consiste em um site responsivo, que demonstra a interação entre o usuário empresa e a ferramenta web **Lovecrypto**, possibilitando que as empresas postem suas campanhas em formato de vídeo. As empresas escolhem o tema a ser abordado; a duração máxima do vídeo da campanha, será de até 2 minutos, para não fugir da praticidade proposta pelo aplicativo. A empresa também previamente estabelece quantos feedbacks por vídeo eles querem que sejam coletados pela plataforma e quanto tempo a campanha ficará disponível. O vídeo de campanha, pode conter até 5 perguntas por campanha no vídeo demonstrativo da empresa, não podendo ultrapassar esse limite.

A **Lovecrypto** recebe o pagamento da empresa, pela campanha, e então é feita a conversão para criptomoedas, que serão pagas aos usuários que realizarem os feedbacks.

#### **2.2.1 - Ferramentas e tecnologias utilizadas**

Para o desenvolvimento do sistema web, nosso squad utilizou o **VSCode (Visual Studio Code)** como ferramenta, sendo nossa principal IDE, por ser um editor de código-fonte popular, de fácil utilização e por utilizar pouca memória das máquinas utilizadas para o desenvolvimento da solução. Nosso squad, negociou junto com nosso cliente **(Lovecrypto)** por desenvolver apenas a interface gráfica (front-end), para o desenvolvimento de um site responsivo, por hora não sendo necessário o desenvolvimento back-end. No front-end, foram utilizadas as linguagens de marcação HTML, o CSS como linguagem de estilização e Javascript como linguagem de programação para a função de abrir a câmera. Utilizamos também o framework web com código-fonte aberto para a criação do site responsivo, chamado Bootstrap, melhorando a experiência do usuário em um site amigável e responsivo.

Utilizamos a ferramenta de versionamento de arquivos **Git**, para hospedar o código-fonte do site, criando um repositório no **GitHub.**

Para hospedagem do site na nuvem utilizamos uma ferramenta chamada netlify, que puxa do repositório do GitHub e hospeda o site na nuvem facilitando a visualização da interface gráfica.

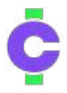

#### **2.2.2 - Diferencial da solução**

O diferencial da solução, o site responsivo, que permite ao usuário empresa a criação de campanha por meio de vídeo, é que ele atende as necessidades das empresas, de obter insights corporativos, e fidelização de clientes, a partir das suas pesquisas (campanhas) de vídeo, de forma mais interativa, e de receber feedbacks por vídeo também. Os clientes (usuários pessoas) são incentivados a visualizarem campanhas e gerarem feedbacks para as mesmas, em troca de remuneração em criptomoedas.

#### **2.2.3 Prints da Solução**

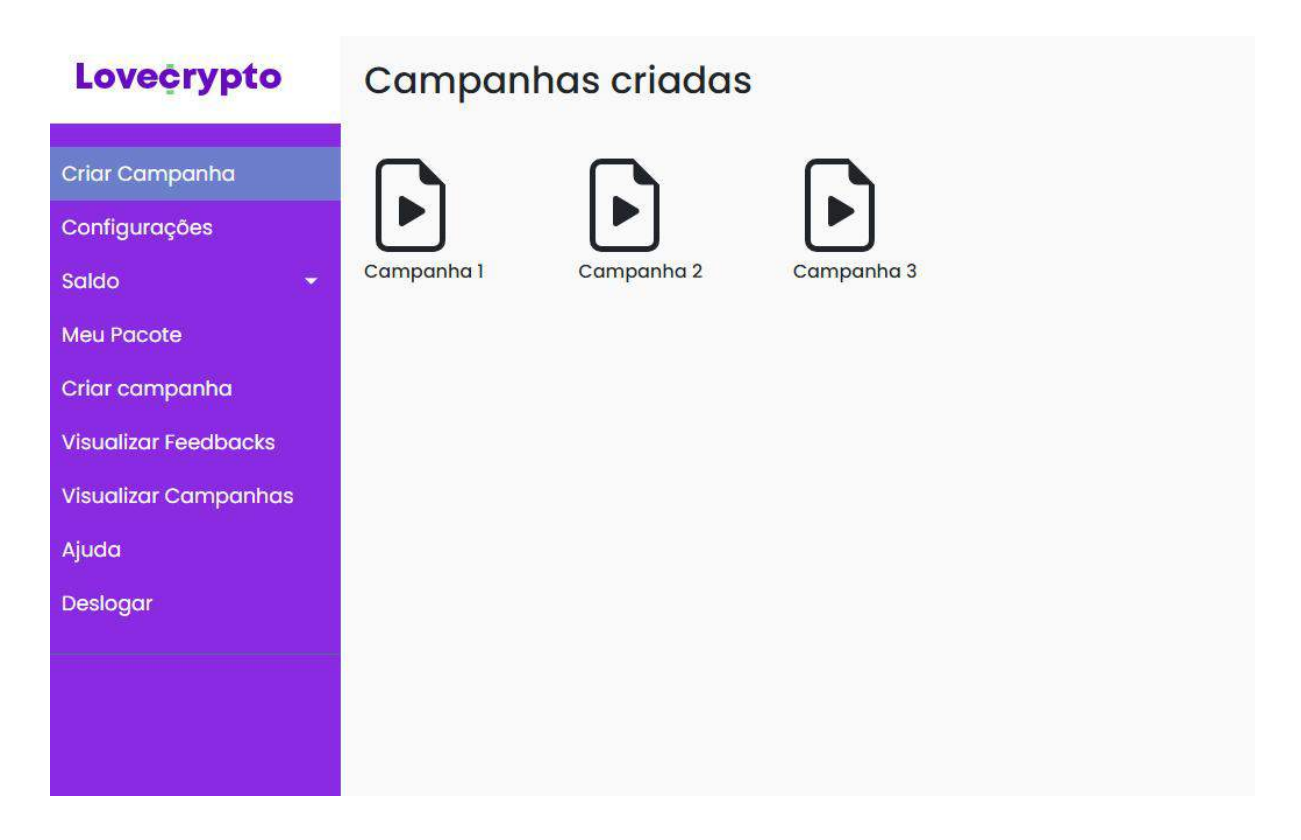

#### **2.3 - Evoluções Futuras:**

A primeira evolução futura será o botão de visualização de feedbacks, para que a empresa possa visualizar feedbacks por vídeo dos usuários que visualizaram e responderam a campanha/pesquisa. Após a campanha ser postada no site, os usuários (pessoas que utilizam o aplicativo, consumidores ou não) visualizam o vídeo, e realizam o feedback por vídeo, recebendo então, uma recompensa em forma de pontos. Tais pontos ficarão na carteira do usuário, que poderá a qualquer momento os converter em Celo, cUSD, sendo cada 1.000 pontos equivalentes a 1 Celo, cUSD.

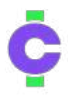

A segunda evolução futura será a criação de um banco de dados em nuvem, para armazenar os vídeos de feedbacks, relacionados diretamente à campanha, a que se referem tais feedbacks. Assim, o parceiro poderá acessar esses feedbacks a qualquer momento pela ferramenta web.

Outra evolução futura pensada pela equipe foi a implementação de um botão de denúncia de feedbacks, pensamos em implementá-lo pois é necessário que o usuário da empresa, ao visualizar os feedbacks, possa denunciar feedbacks impróprios ou inadequados ao tema proposto pelo vídeo da campanha.

# **2.4 - Superações e aprendizados da equipe durante o processo de desenvolvimento da solução:**

No início do processo de desenvolvimento da solução, nossa equipe apresentou dificuldades em desenvolver o projeto. Nosso maior desafio foi a grande dificuldade do grupo como um todo em desenvolver um site responsivo, pela ausência de domínio em **JavaScript**, **HTML**, **CSS**, e no framework **Bootstrap**. Nossa solução foi buscar conhecimentos externos, através de cursos e vídeo-aulas pelo youtube e até mesmo cursos em plataformas online, já que o grupo não teve contato com essas tecnologias nos dois primeiros semestres da faculdade. Dentre essas dificuldades o conseguir conciliar os trabalhos de faculdade e residência também foram difíceis, no início imaginávamos que não conseguiríamos entregar a tempo, nem mesmo conseguir desenvolver. Mas graças ao esforço de toda equipe, mesmo com os contratempos durante todo esse processo, conseguimos concluir até mais do que imaginávamos.

#### **2.5 Apresentação dos membros da equipe**

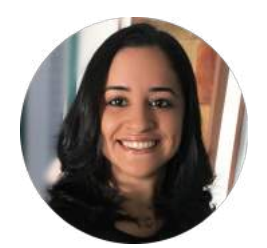

**Caroline Barros** [linkedin.com/in/caroline-barros-965664207/](http://linkedin.com/in/caroline-barros-965664207/) [github.com/carollinebarros](https://github.com/carollinebarros)

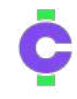

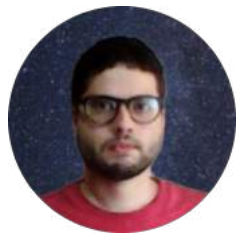

**João Gabriel** [linkedin.com/in/joão-gabriel-melo-001/](https://br.linkedin.com/in/jo%C3%A3o-gabriel-melo-001) [github.com/joaogrbm](https://github.com/joaogrbm)

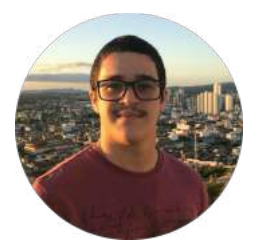

**Lucas Araújo** [linkedin.com/in/lucas-araujo-75a0321b7/](https://br.linkedin.com/in/lucas-araujo-75a0321b7)

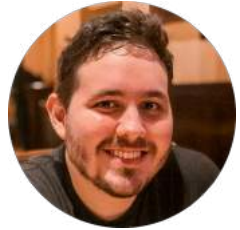

**Mark Daniel** [linkedin.com/in/mark-daniel-fox-proano-37b48189](https://www.linkedin.com/in/mark-daniel-fox-proano-37b48189) [github.com/markdaniel2021](https://github.com/markdaniel2021)

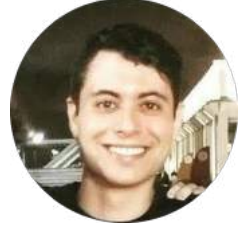

**Miguel Morais** [linkedin.com/in/miguel-morais-04a9ab1b0/](https://br.linkedin.com/in/miguel-morais-04a9ab1b0) [github.com/miguelmoraisdev](https://br.linkedin.com/in/miguel-morais-04a9ab1b0)

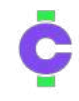

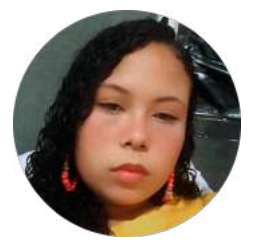

**Nathalia Moraes** [linkedin.com/in/nathalia-moraes-da-silva-073aa8213/](https://www.linkedin.com/in/nathalia-moraes-da-silva-073aa8213/)

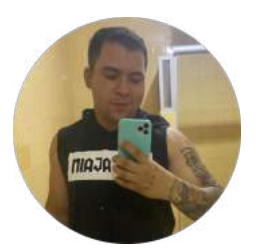

**Pedro Dias** [github.com/diiazpedro](https://github.com/diiazpedro)

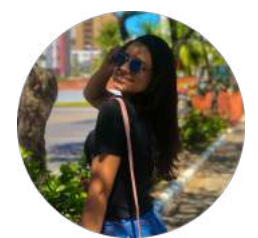

**Talita Pinheiro** [linkedin.com/in/talita-pinheiro-338801213](https://www.linkedin.com/in/talita-pinheiro-338801213)

## **2.5.1 - Responsabilidades de cada membro**

A estratégia utilizada por nossa equipe foi dividir o grupo em duas partes, uma responsável pelo desenvolvimento do código do site responsivo, e outra responsável pela organização do trabalho escrito, e dos slides para a apresentação do pitch. Isso foi feito para otimizar a produtividade da equipe, tendo sido feita a divisão de atribuições entre os membros da equipe de acordo com as suas competências, ou preferências. Ficaram responsáveis pela elaboração do código: Caroline Barros, Miguel Morais, João Gabriel e Mark Daniel. Os demais membros, Lucas Araújo, Nathalia Moraes, Pedro Dias e Talita Pinheiro, ficaram responsáveis pela elaboração deste documento e do ppt. Utilizamos a ferramenta para gerenciamento de projetos Trello para o prazo de entrega das atividades semanais, e também reuniões duas vezes por semana para ajustes do trabalho.

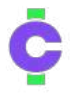

# **3 - Passo a passo para a execução do MVP**

Para execução do MVP só precisa de acesso a internet, da instalação de um navegador(Google Chrome, Firefox, Opera…) e desse link para acessá-lo: [https://lovecrypto.netlify.app.](https://lovecrypto.netlify.app/) Acessando este link você irá clicar no botão cadastrar, sem precisar cadastrar de fato, logo após no botão entrar, daí você será redirecionado para a página de perfil de usuário, onde você vai encontrar algumas opções e lá você irá clicar no botão criar campanha. Após clicar no botão criar campanha, estarão as descrições da campanha junto com o botão de acesso a sua câmera, onde irá gravar um vídeo de até no máximo 2 minutos. Pronto, sua Campanha será futuramente criada com sucesso. Lembramos que neste MVP você só verá a interface gráfica (Frontend) de como será esta funcionalidade, em breve faremos tudo juntamente com a parte do backend.

*"Trabalhar em equipe é reunir várias maneiras de pensar em um único objetivo"*